# Sample: Custom field for storing jobs

You can use a custom field to automatically move job files to a tertiary server to save space on the main production server.

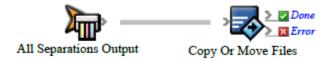

### What the rule does

The rule uses the **Copy Or Move Files** action to move all files from the job folder to a tertiary server when the custom field is **Offline**.

# Why it is useful

The rule saves time when cleaning up the production server.

## **Events and actions used**

| Event                  | Actions            |
|------------------------|--------------------|
| All Separations Output | Copy Or Move Files |

**Tip:** In Rule Builder, you can search for a specific event or action by clicking anywhere on the **Events**, **Flow**, or **Actions** tabs, and typing the name.

# **Key parameters**

| Event or action       | Parameter                                                                                                    |
|-----------------------|----------------------------------------------------------------------------------------------------|
| Copy or<br>Move Files | <b>Files To Move</b> : On the <b>String</b> tab, type the path to the files that you want to move. <b>Destination Directory</b> : On the <b>String</b> tab, type the path to the directory where you want the files placed. |

#### Where to enable it

This rule is only suitable for enabling in specific jobs.

#### Other considerations

In Workshop, you must create a job custom field called **Online Status**.